# **eole-dhcp - Scénario #29697**

# **Mauvaise gestion des subnets dhcp au reconfigure**

04/03/2020 17:41 - Philippe Carre

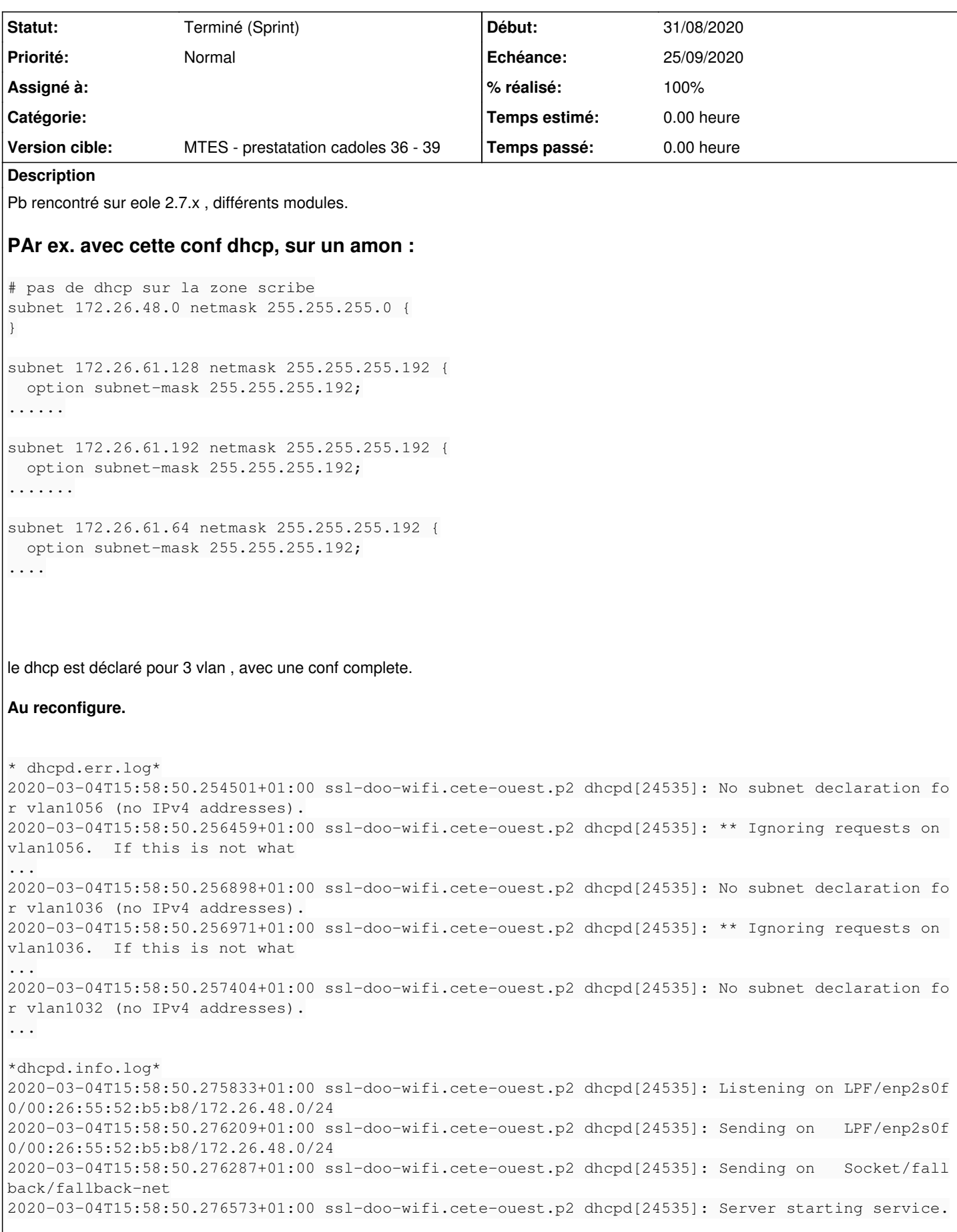

Le serveur dhcp n'écoute que sur le 1er subnet, sans conf (# pas de dhcp sur la zone scribe) !

# **Si je redémarre le service.** Plus d'erreur dans dhcpd.err.log et dans dhcpd.info.log

2020-03-04T17:12:17.384067+01:00 ssl-doo-wifi.cete-ouest.p2 dhcpd[11344]: Listening on LPF/vlan105 6/00:26:55:df:79:38/172.26.61.192/26 2020-03-04T17:12:17.384332+01:00 ssl-doo-wifi.cete-ouest.p2 dhcpd[11344]: Sending on LPF/vlan105 6/00:26:55:df:79:38/172.26.61.192/26 2020-03-04T17:12:17.400541+01:00 ssl-doo-wifi.cete-ouest.p2 dhcpd[11344]: Listening on LPF/vlan103 6/00:26:55:df:79:38/172.26.61.128/26 2020-03-04T17:12:17.400811+01:00 ssl-doo-wifi.cete-ouest.p2 dhcpd[11344]: Sending on LPF/vlan103 6/00:26:55:df:79:38/172.26.61.128/26 2020-03-04T17:12:17.416369+01:00 ssl-doo-wifi.cete-ouest.p2 dhcpd[11344]: Listening on LPF/vlan103 2/00:26:55:df:79:38/172.26.61.64/26 2020-03-04T17:12:17.417223+01:00 ssl-doo-wifi.cete-ouest.p2 dhcpd[11344]: Sending on LPF/vlan103 2/00:26:55:df:79:38/172.26.61.64/26 2020-03-04T17:12:17.436345+01:00 ssl-doo-wifi.cete-ouest.p2 dhcpd[11344]: Listening on LPF/enp2s0f 0/00:26:55:52:b5:b8/172.26.48.0/24 2020-03-04T17:12:17.436677+01:00 ssl-doo-wifi.cete-ouest.p2 dhcpd[11344]: Sending on LPF/enp2s0f 0/00:26:55:52:b5:b8/172.26.48.0/24 2020-03-04T17:12:17.436756+01:00 ssl-doo-wifi.cete-ouest.p2 dhcpd[11344]: Sending on Socket/fall back/fallback-net 2020-03-04T17:12:17.437107+01:00 ssl-doo-wifi.cete-ouest.p2 dhcpd[11344]: Server starting service.

# **Sur un eSBL 2.7.0 , conf hyper simple :**

```
# déclaration des hôtes autorisés dans les plages dynamiques
subnet 10.86.214.0 netmask 255.255.255.128 {
   option subnet-mask 255.255.255.128;
   option routers 10.86.214.1;
....
```
# **reconfigure**

```
*dhcpd.err.log*
2020-03-03T16:59:00.906306+01:00 sbl-na-86d01.dreal-na.ad.e2.rie.gouv.fr dhcpd[18966]: No subnet d
eclaration for eno1 (no IPv4 addresses).
2020-03-03T16:59:00.906843+01:00 sbl-na-86d01.dreal-na.ad.e2.rie.gouv.fr dhcpd[18966]: ** Ignoring
 requests on eno1.  If this is not what
....
2020-03-03T16:59:00.907122+01:00 sbl-na-86d01.dreal-na.ad.e2.rie.gouv.fr dhcpd[18966]: Not configu
red to listen on any interfaces!
```
**redémarrage manuel** (en fait sur ce serveur, pour contourner, il redémarre le service en postservice !) Plus d'erreur dans dhcpd.err.log et dans dhcpd.info.log

2020-03-03T16:59:33.332766+01:00 sbl-na-86d01.dreal-na.ad.e2.rie.gouv.fr dhcpd[20270]: Listening o n LPF/eno1/14:18:77:42:be:f5/10.86.214.0/25 2020-03-03T16:59:33.333123+01:00 sbl-na-86d01.dreal-na.ad.e2.rie.gouv.fr dhcpd[20270]: Sending on LPF/eno1/14:18:77:42:be:f5/10.86.214.0/25 2020-03-03T16:59:33.333201+01:00 sbl-na-86d01.dreal-na.ad.e2.rie.gouv.fr dhcpd[20270]: Sending on Socket/fallback/fallback-net 2020-03-03T16:59:33.333568+01:00 sbl-na-86d01.dreal-na.ad.e2.rie.gouv.fr dhcpd[20270]: Server star ting service.

Pour préciser, il me semble que le pb est apparu suite à la mise à jour suivante :

### Start-Date: 2020-01-17 04:45:31

Commandline: apt-get -c /etc/apt/apt-eole.conf dist-upgrade

Install: linux-modules-extra-4.15.0-74-generic:amd64 (4.15.0-74.84, automatic), linux-modules-4.15 .0-74-generic:amd64 (4.15.0-74.84, automatic), linux-headers-4.15.0-74-generic:amd64 (4.15.0-74.84 , automatic), linux-headers-4.15.0-74:amd64 (4.15.0-74.84, automatic), linux-image-4.15.0-74-gener ic:amd64 (4.15.0-74.84, automatic)

Upgrade: libnginx-mod-http-geoip:amd64 (1.14.0-0ubuntu1.6, 1.14.0-0ubuntu1.7), libnginx-mod-http-u pstream-fair:amd64 (1.14.0-0ubuntu1.6, 1.14.0-0ubuntu1.7), libnginx-mod-http-auth-pam:amd64 (1.14. 0-0ubuntu1.6, 1.14.0-0ubuntu1.7), linux-headers-generic:amd64 (4.15.0.72.74, 4.15.0.74.76), libllv m8:amd64 (1:8-3~ubuntu18.04.1, 1:8-3~ubuntu18.04.2), libnginx-mod-http-dav-ext:amd64 (1.14.0-0ubun tu1.6, 1.14.0-0ubuntu1.7), linux-image-generic:amd64 (4.15.0.72.74, 4.15.0.74.76), python-creole:a md64 (2.7.0-86, 2.7.0-88), eole-server:amd64 (2.7.0-97, 2.7.0-99), creole-common:amd64 (2.7.0-86, 2.7.0-88), gnutls-bin:amd64 (3.5.18-1ubuntu1.1, 3.5.18-1ubuntu1.2), nginx-common:amd64 (1.14.0-0ub untu1.6, 1.14.0-0ubuntu1.7), creole:amd64 (2.7.0-86, 2.7.0-88), eole-resolvconf:amd64 (2.7.0-97, 2 .7.0-99), libnginx-mod-http-subs-filter:amd64 (1.14.0-0ubuntu1.6, 1.14.0-0ubuntu1.7), nginx-full:a md64 (1.14.0-0ubuntu1.6, 1.14.0-0ubuntu1.7), python3-creole:amd64 (2.7.0-86, 2.7.0-88), libnginx-m od-http-image-filter:amd64 (1.14.0-0ubuntu1.6, 1.14.0-0ubuntu1.7), libgcrypt20:amd64 (1.8.1-4ubunt u1.1, 1.8.1-4ubuntu1.2), libnginx-mod-http-echo:amd64 (1.14.0-0ubuntu1.6, 1.14.0-0ubuntu1.7), clam av:amd64 (0.101.4+dfsg-0ubuntu0.18.04.1, 0.102.1+dfsg-0ubuntu0.18.04.2), clamav-daemon:amd64 (0.10 1.4+dfsg-0ubuntu0.18.04.1, 0.102.1+dfsg-0ubuntu0.18.04.2), clamdscan:amd64 (0.101.4+dfsg-0ubuntu0. 18.04.1, 0.102.1+dfsg-0ubuntu0.18.04.2), libnginx-mod-mail:amd64 (1.14.0-0ubuntu1.6, 1.14.0-0ubunt u1.7), clamav-freshclam:amd64 (0.101.4+dfsg-0ubuntu0.18.04.1, 0.102.1+dfsg-0ubuntu0.18.04.2), libg nutls30:amd64 (3.5.18-1ubuntu1.1, 3.5.18-1ubuntu1.2), libnss3:amd64 (2:3.35-2ubuntu2.6, 2:3.35-2ub untu2.7), libnginx-mod-stream: amd64 (1.14.0-0ubuntu1.6, 1.14.0-0ubuntu1.7), clamav-base: amd64 (0.1 01.4+dfsg-0ubuntu0.18.04.1, 0.102.1+dfsg-0ubuntu0.18.04.2), libclamav9:amd64 (0.101.4+dfsg-0ubuntu 0.18.04.1, 0.102.1+dfsg-0ubuntu0.18.04.2), libnginx-mod-http-xslt-filter:amd64 (1.14.0-0ubuntu1.6, 1.14.0-0ubuntu1.7), libgnutls-dane0:amd64 (3.5.18-1ubuntu1.1, 3.5.18-1ubuntu1.2), linux-generic:a md64 (4.15.0.72.74, 4.15.0.74.76), eole-common-pkg:amd64 (2.7.0-97, 2.7.0-99) End-Date: 2020-01-17 04:46:57

#### Start-Date: 2020-01-17 04:47:12

Commandline: apt-get -c /etc/apt/apt-eole.conf remove linux-modules-extra-4.15.0-70-generic linuxmodules-4.15.0-70-generic linux-headers-4.15.0-70 linux-image-4.15.0-70-generic linux-headers-4.15 .0-70-generic Purge: linux-image-4.15.0-70-generic:amd64 (4.15.0-70.79), linux-headers-4.15.0-70:amd64 (4.15.0-7 0.79), linux-modules-extra-4.15.0-70-generic:amd64 (4.15.0-70.79), linux-modules-4.15.0-70-generic :amd64 (4.15.0-70.79), linux-headers-4.15.0-70-generic:amd64 (4.15.0-70.79) End-Date: 2020-01-17 04:47:23

#### **Sous-tâches:**

Tâche # 30549: Déterminer les circonstances dans lesquelles le problème survient **Fermé**

#### **Historique**

#### **#1 - 20/04/2020 08:52 - Benjamin Bohard**

*- Points de scénarios mis à 1.0*

### **#2 - 26/08/2020 15:41 - Thierry Bertrand**

*- Echéance mis à 18/09/2020*

*- Version cible mis à MTES - prestatation cadoles 36 - 39*

# **#3 - 01/09/2020 08:58 - Thierry Bertrand**

*- Release changé de MTES à EOLE 2.7.2*

# **#4 - 02/09/2020 09:58 - Philippe Carre**

Pb impossible à reproduire !!

J'ai vérifié sur un serveur impacté , le cas semble bien être résolu : depuis début aout il n'y a plus d'erreur DHCP au reconfigure.

A priori la MàJ du 4 aout a corrigé le pb : Start-Date: 2020-08-04 05:30:05

Commandline: apt-get -c /etc/apt/apt-eole.conf dist-upgrade

Upgrade: language-pack-gnome-fr:amd64 (1:18.04+20200123, 1:18.04+20200702), grub-common:amd64 (2.02-2ubuntu8.15, 2.02-2ubuntu8.17), librsvg2-common:amd64 (2.40.20-2ubuntu0.1, 2.40.20-2ubuntu0.2), grub2-common:amd64 (2.02-2ubuntu8.15, 2.02-2ubuntu8.17), language-pack-fr:amd64 (1:18.04+20200123, 1:18.04+20200702), grub-pc:amd64 (2.02-2ubuntu8.15, 2.02-2ubuntu8.17), grub-pc-bin:amd64 (2.02-2ubuntu8.15, 2.02-2ubuntu8.17), libllvm10:amd64 (1:10.0.0-4ubuntu1~18.04.1, 1:10.0.0-4ubuntu1~18.04.2), python3-distupgrade:amd64 (1:18.04.37, 1:18.04.38), ubuntu-release-upgrader-core:amd64 (1:18.04.37, 1:18.04.38), librsvg2-2:amd64 (2.40.20-2ubuntu0.1, 2.40.20-2ubuntu0.2), libmysqlclient20:amd64 (5.7.30-0ubuntu0.18.04.1, 5.7.31-0ubuntu0.18.04.1) End-Date: 2020-08-04 05:30:26

Tant mieux . Mais pourquoi ???

# **#5 - 02/08/2021 13:01 - Philippe Carre**

*- Statut changé de Nouveau à Terminé (Sprint)*